### **Chapter 1: Getting Started with Java 11**

#### jdk.java.net

#### JDK 11 Early-Access Builds

GA Releases JDK 10

Early-Access Releases JDK 12

JDK 8 OpenJFX Valhalla JMC

#### Reference Implementations

Java SE 10 Java SE 9 Java SE 8 Java SE 7

Feedback Report a bug

Archive

Schedule, status, & features (OpenJDK)

#### Documentation

- Release notes
- Test results
- API Javadoc

#### Latest build: 25 (2018/8/2)

- Changes in this build
- Issues addressed in this build

#### OpenJDK builds

These early-access, open-source builds are provided under the GNU General Public License, version 2, with the Classpath Exception.

Linux/x64 tar.gz (sha256) 187599632 bytes macOS/x64 tar.gz (sha256) 182050291 Windows/x64 zip (sha256) 187368712 Alpine Linux/x64 tar.gz (sha256) 186738581

#### Oracle JDK builds

Thank you for accepting the Early Adopter Development License Agreement. You may now download this software.

LInux/x64 tar.gz (sha256) 180869456 bytes
macOS/x64 dmg (sha256) 174786244

Solarls/SPARC tar.gz (sha256) 196935830

Windows/x64 exe (sha256) 159419752

API Javadoc zip (sha256) 53179697

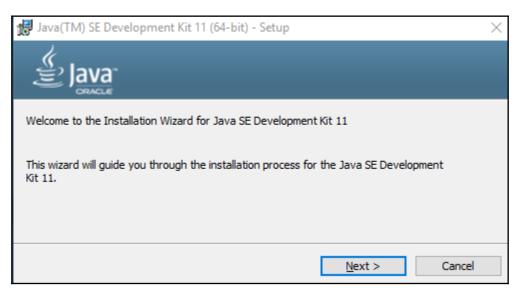

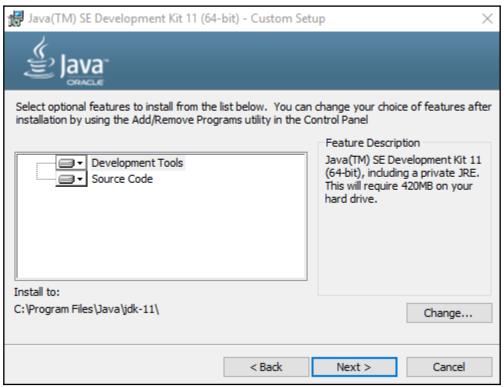

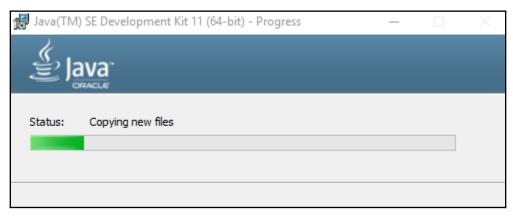

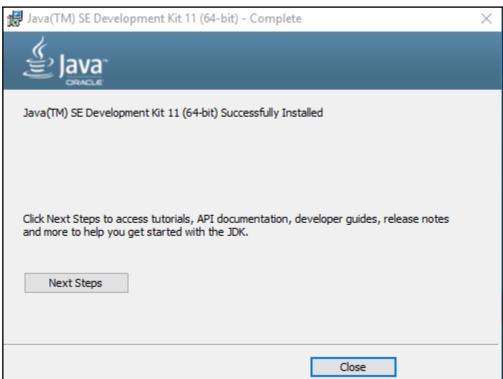

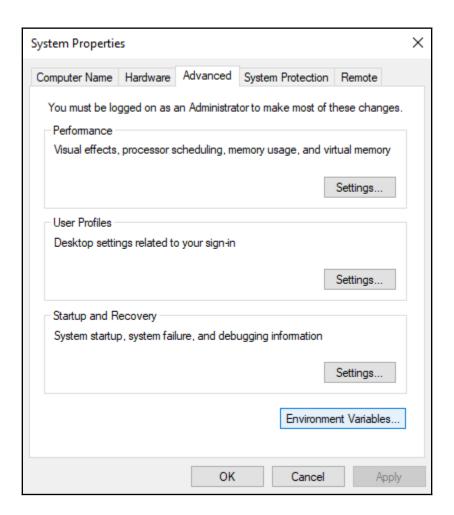

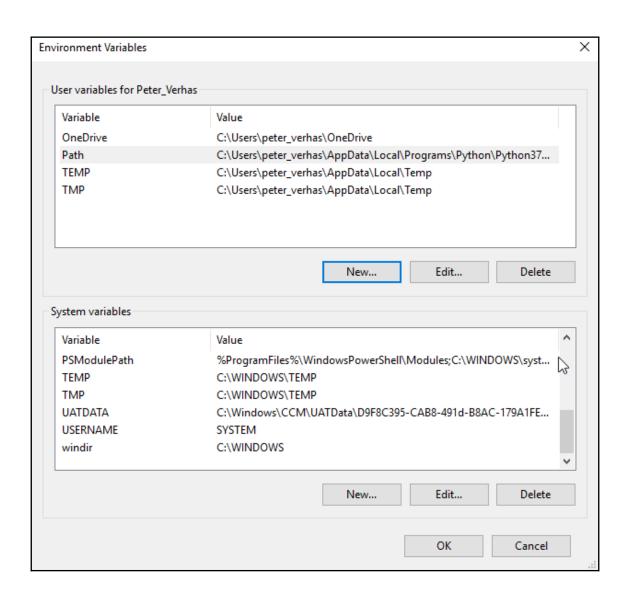

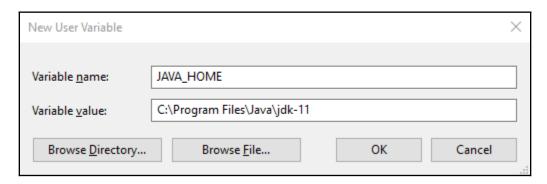

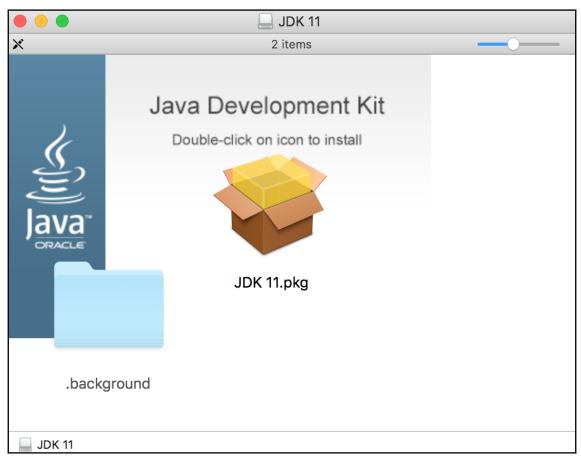

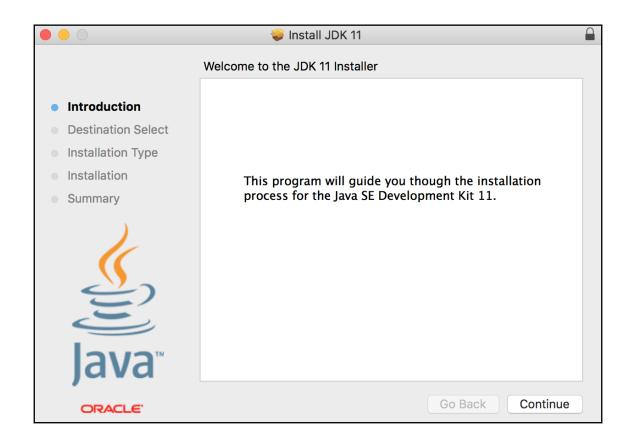

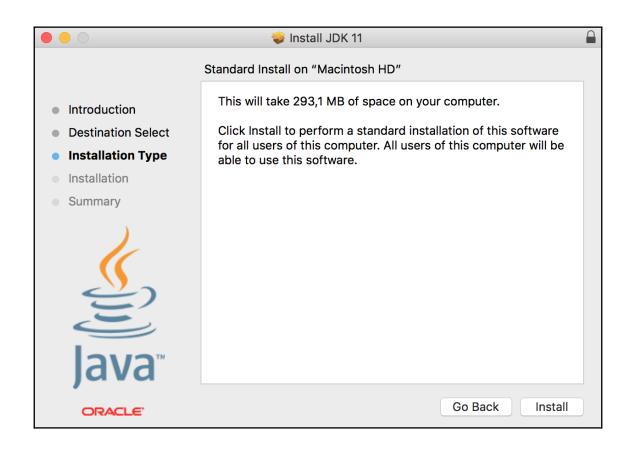

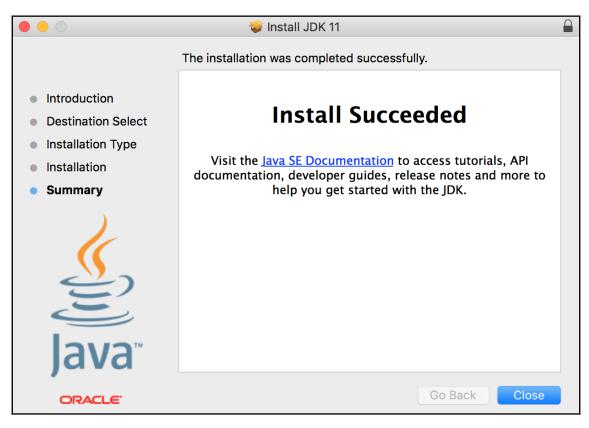

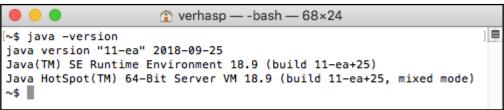

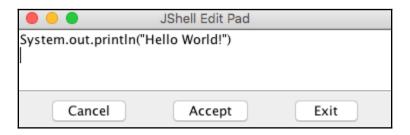

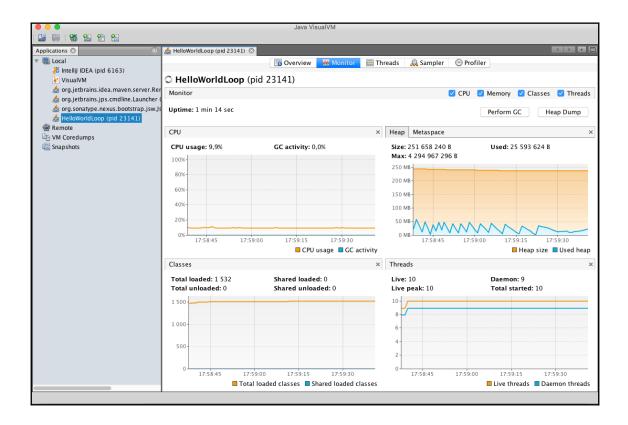

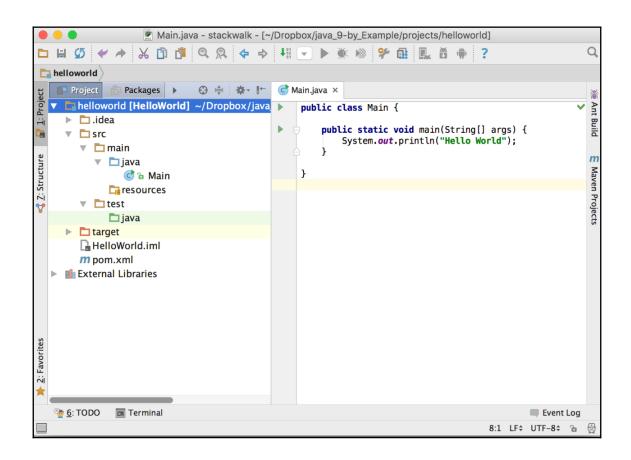

```
public class Main {
        public static void main(String[] args) {
            System.o.
              🚺 🚡 out
                                                                         PrintStream
               m a setOut(PrintStream out)
                                                                                 void
    }
               m to runFinalizersOnExit(boolean value)
                                                                                 void
               arraycopy(Object src, int srcPos, Object dest, int destP... void
               m to clearProperty(String key)
                                                                              String
               📠 🚡 console()
                                                                             Console
               📠 🚡 getProperties()
                                                                          Properties
               m b getProperty(String key)
                                                                              String
               m a getProperty (String key, String def)
                                                                              String
               m = identityHashCode(Object x)
                                                                                  int

m to lineSeparator()

                                                                              String
               m toad(String filename)
                                                                                 void
               m to loadLibrary(String libname)
                                                                                 void
              Pressing ^Space twice without a class qualifier would show all accessible static methods \pi
```

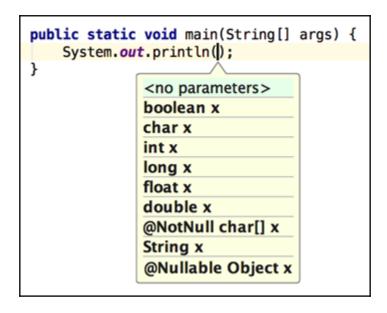

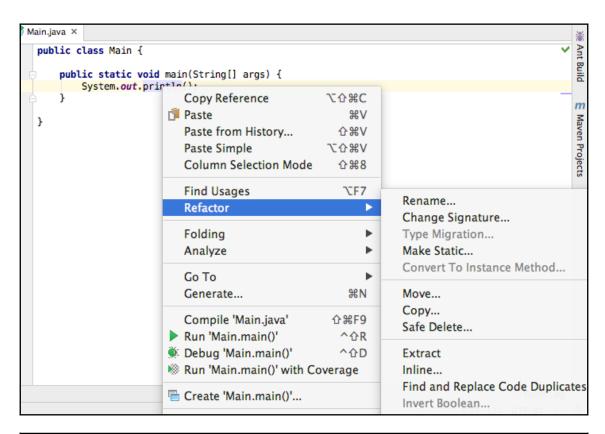

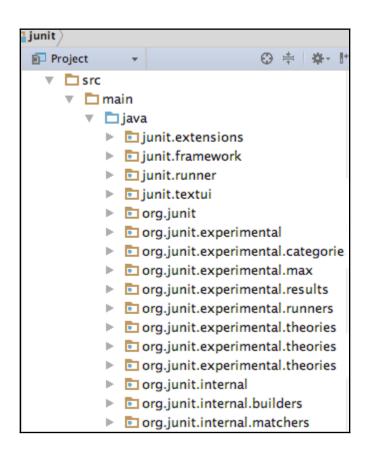

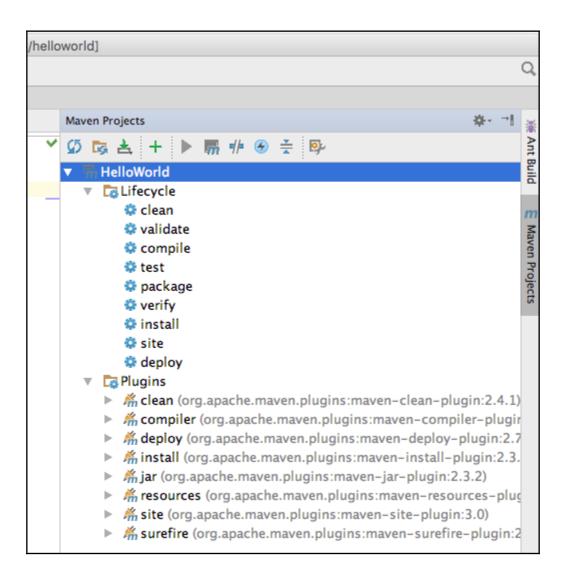

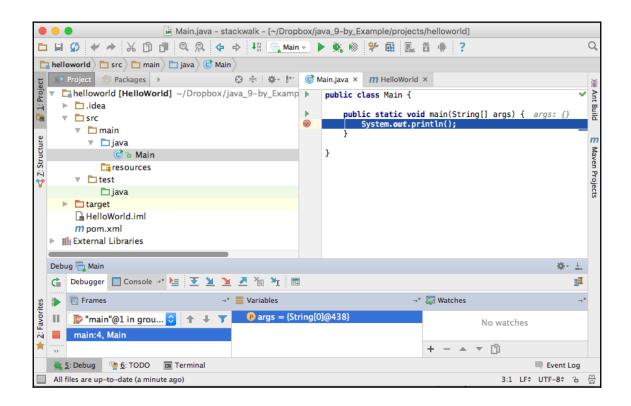

## **Chapter 2: The First Real Java Program - Sorting Names**

- .zip archive: apache-ant-1.9.7-bin.zip [PGP] [SHA1] [SHA512] [MD5]
- .tar.gz archive: apache-ant-1.9.7-bin.tar.gz [PGP] [SHA1] [SHA512] [MD5]
- .tar.bz2 archive: apache-ant-1.9.7-bin.tar.bz2 [PGP] [SHA1] [SHA512] [MD5]

```
C:\Users\peter_verhas\Dropbox\packt\Fundamentals-of-java-18.9\sources\ch02\mavenHelloWorld>tree
Folder PATH listing for volume
Volume serial number is EE2E-A381
C:.
SortTutorial
src
main
java
java11
example
stringsort
test
java11
by
example
C:\Users\peter_verhas\Dropbox\packt\Fundamentals-of-java-18.9\sources\ch02\mavenHelloWorld>
```

```
$ mvn package
[INFO] Scanning for projects...
 [WARNING]
 [WARNING] Some problems were encountered while building the effective model for packt.java9.by.example:SortTutorial:jar:1.0.0-SNAPSHOT [WARNING] 'build.plugins.plugin.version' for org.apache.maven.plugins:maven-compiler-plugin is missing. @ line 10, column 15
[WARNING]
 [WARNING] It is highly recommended to fix these problems because they threaten the stability of your build.
 [WARNING] For this reason, future Mayen versions might no longer support building such malformed projects,
  [WARNING]
 [INFO]
-< packt.java9.by.example:SortTutorial >-----
 [INFO] ---
                                                                                                 ---[ iar ]-
[INFO]
[INFO] -
 [INFO] --- maven-resources-plugin:2.6:resources (default-resources) @ SortTutorial ---
[INFO] --- maven-resources-plugin:2.6:resources (default-resources) @ SortTutorial ---
[INROI] Using platform encoding (UTF-8 actually) to copy filtered resources, i.e. build is platform dependent!
[INFO] skip one existing resourcebirectory /Users/verhasp/Oropbox/packt/Fundamentals-of-java-18.9/sources/ch82/mavenHelloWorld/SortTutorial/src/main/resources
 [INFO]
 [INFO] --- maven-compiler-plugin:3.1:compile (default-compile) @ SortTutorial ---
[INFO] Nothing to compile - all classes are up to date
 [INFO]
[IMPO] --- maven-resources-plugin:2.6:testResources (default-testResources) @ SortTutorial --- [WARNING] Using platform encoding (UTF-8 actually) to copy filtered resources, i.e. build is platform dependent! [IMPO] (in property one existing resourceDirectory / USers/verhasp/Oropbox/pack/firundamentals-of-java-18.9/sources/ch82/mavenHelloWorld/SortTutorial/src/test/resources
                         - maven-compiler-plugin:3.1:testCompile (default-testCompile) @ SortTutorial -
 [INFO]
| IMPO| Changes detected - recompiling the module! | IMPO| Changes detected - recompiling the module! | IMPO| Changes detected - recompiling the module! | IMPO| Changes detected - recompiling the module! | IMPO| Changes detected - recompiling the module! | IMPO| Changes detected - recording has not been set, using platform encoding UTF-8, i.e. build is platform dependent! | IMPO| Changes | IMPO| Changes | IMPO| Changes | IMPO| Changes | IMPO| Changes | IMPO| Changes | IMPO| Changes | IMPO| Changes | IMPO| Changes | IMPO| Changes | IMPO| Changes | IMPO| Changes | IMPO| Changes | IMPO| Changes | IMPO| Changes | IMPO| Changes | IMPO| Changes | IMPO| Changes | IMPO| Changes | IMPO| Changes | IMPO| Changes | IMPO| Changes | IMPO| Changes | IMPO| Changes | IMPO| Changes | IMPO| Changes | IMPO| Changes | IMPO| Changes | IMPO| Changes | IMPO| Changes | IMPO| Changes | IMPO| Changes | IMPO| Changes | IMPO| Changes | IMPO| Changes | IMPO| Changes | IMPO| Changes | IMPO| Changes | IMPO| Changes | IMPO| Changes | IMPO| Changes | IMPO| Changes | IMPO| Changes | IMPO| Changes | IMPO| Changes | IMPO| Changes | IMPO| Changes | IMPO| Changes | IMPO| Changes | IMPO| Changes | IMPO| Changes | IMPO| Changes | IMPO| Changes | IMPO| Changes | IMPO| Changes | IMPO| Changes | IMPO| Changes | IMPO| Changes | IMPO| Changes | IMPO| Changes | IMPO| Changes | IMPO| Changes | IMPO| Changes | IMPO| Changes | IMPO| Changes | IMPO| Changes | IMPO| Changes | IMPO| Changes | IMPO| Changes | IMPO| Changes | IMPO| Changes | IMPO| Changes | IMPO| Changes | IMPO| Changes | IMPO| Changes | IMPO| Changes | IMPO| Changes | IMPO| Changes | IMPO| Changes | IMPO| Changes | IMPO| Changes | IMPO| Changes | IMPO| Changes | IMPO| Changes | IMPO| Changes | IMPO| Changes | IMPO| Changes | IMPO| Changes | IMPO| Changes | IMPO| Changes | IMPO| Changes | IMPO| Changes | IMPO| Changes | IMPO| Changes | IMPO| Changes | IMPO| Changes | IMPO| Changes | IMPO| Changes | IMPO| Changes | IMPO| Changes | IMPO| Changes | IMPO| Changes | IMPO| Changes | IMPO| Changes | IMPO|
[INFO] --- maven-surefire-plugin:2.12.4:test (default-test) @ SortTutorial ---
[INFO] Surefire report directory: /Users/verhasp/Dropbox/packt/Fundamentals-of-java-18.9/sources/ch02/mavenHelloWorld/SortTutorial/target/surefire-reports
  TESTS
Running packt.java11.by.example.AppTest
Tests run: 0, Failures: 0, Errors: 0, Skipped: 0, Time elapsed: 0 sec
Results :
 Tests run: 0, Failures: 0, Errors: 0, Skipped: 0
[INFO] --- mayen-jar-plugin:2.4:jar (default-jar) @ SortTutorial ---
 [INFO]
 [INFO] BUILD SUCCESS
[INFO] --
[INFO] Total time: 2.014 s
[INFO] Finished at: 2018-08-27T20:29:43+02:00
 [INFO] -
```

```
SortTutorial — -bash — 159×26
TESTS
Running packt.java11.by.example.AppTest
Tests run: 0, Failures: 0, Errors: 0, Skipped: 0, Time elapsed: 0 sec
Results:
Tests run: 0, Failures: 0, Errors: 0, Skipped: 0
[INFO] --- maven-jar-plugin:2.4:jar (default-jar) @ SortTutorial ---
[INFO] -
[INFO] BUILD SUCCESS
[INFO] -
[INFO] Total time: 2.014 s
[INFO] Finished at: 2018-08-27T20:29:43+02:00
$ java -cp target/SortTutorial-1.0.0-SNAPSHOT.jar packt.java11.example.stringsort.App
Abraham
Dagobert
Johnson
Wilkinson
Wilson
```

```
~$ gradle -version
WARNING: An illegal reflective access operation has occurred
WARNING: Illegal reflective access by org.codehaus.groovy.reflection.CachedClass
(file:/Users/verhasp/bin/gradle-4.7/lib/groovy-all-2.4.12.jar) to method java.l
ang.Object.finalize()
WARNING: Please consider reporting this to the maintainers of org.codehaus.groov
y.reflection.CachedClass
WARNING: Use --illegal-access=warn to enable warnings of further illegal reflect
ive access operations
WARNING: All illegal access operations will be denied in a future release
Gradle 4.7
Build time:
              2018-04-18 09:09:12 UTC
Revision:
              b9a962bf70638332300e7f810689cb2febbd4a6c
              2.4.12
Groovv:
Ant:
              Apache Ant(TM) version 1.9.9 compiled on February 2 2017
JVM:
              11-ea (Oracle Corporation 11-ea+25)
0S:
              Mac OS X 10.13.6 x86_64
~$
```

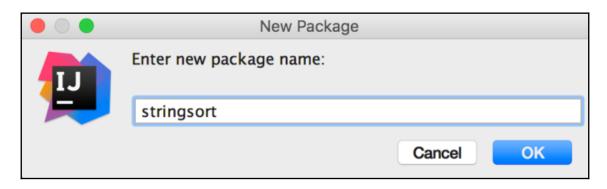

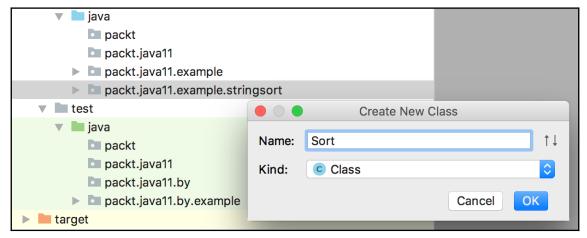

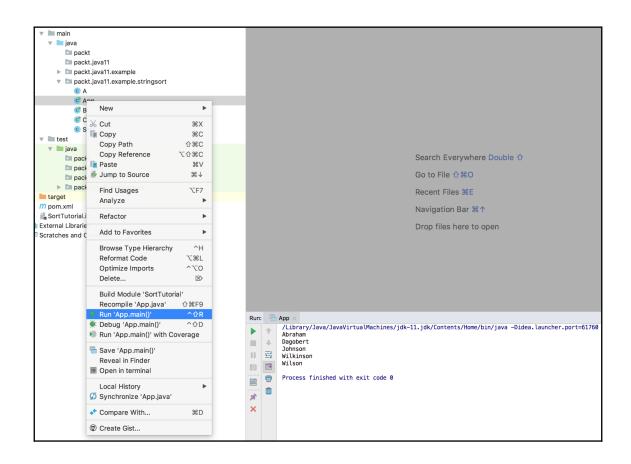

```
package packt.java11.example.stringsort;
   public class Sort {
       public static void sort(String[] names) {
           var n = names.length;
           while (n > 1) {
                for (var j = 0; j <= n - 1; j++) {
                    if (names[j].compareTo(names[j + 1]) > 0) {
                        final var tmp = names[j + 1];
                        names[j + 1] = names[j];
                        names[j] = tmp;
               n--:
   }
 AppTest ×

    Test Results

                                /Library/Java/JavaVirtualMachines/jdk-11.jdk/Contents/Home/bin/java ...
                          16 ms
    AppTest
                                java.lang.ArrayIndexOutOfBoundsException: Index 3 out of bounds for length 3

─ sortRunsFine() 16 ms
                                     at packt.java11.example.stringsort.Sort.sort(Sort.java:9)
                                     at packt.java11.by.example.AppTest.sortRunsFine(AppTest.java:15)
                                     at java.base/jdk.internal.reflect.NativeMethodAccessorImpl.invoke0(Native Method)
                                     at java.base/jdk.internal.reflect.NativeMethodAccessorImpl.invoke(NativeMethodAccessorImpl.java:62)
                                     at \ java.base/jdk.internal.reflect.DelegatingMethodAccessorImpl.invoke (\underline{DelegatingMethodAccessorImpl.java:43)}
                                     at java.base/java.lang.reflect.Method.invoke(Method.java:566) <12 internal calls>
                                     at java.base/java.util.stream.ForEachOps$ForEachOp$0fRef.accept(ForEachOps.java:183)
                                     at java.base/java.util.stream.ReferencePipeline$2$1.accept(ReferencePipeline.java:177)
                                     at java.base/java.util.Iterator.forEachRemaining(Iterator.java:133)
                                     at java.base/java.util.Spliterators$IteratorSpliterator.forEachRemaining(Spliterators.java:1801)
                                     at java.base/java.util.stream.AbstractPipeline.copyInto(AbstractPipeline.java:484)
                                     at java.base/java.util.stream.AbstractPipeline.wrapAndCopyInto(AbstractPipeline.java:474) at java.base/java.util.stream.ForEachOps.$ForEachOp.evaluateSequential(ForEachOps.java:150)
                                     at java.base/java.util.stream.ForEachOps$ForEachOp$0fRef.evaluateSequential(ForEachOps.java:173)
                                     at java.base/java.util.stream.AbstractPipeline.evaluate(AbstractPipeline.java:234)
                                        java.base/java.util.stream.ReferencePipeline.forEach(ReferencePipeline.java:497) <5 internal calls>
                                     at java.base/java.util.stream.ForEachOps$ForEachOp$0fRef.accept(ForEachOps.java:183) at java.base/java.util.stream.ReferencePipeline$2$1.accept(ReferencePipeline.java:177)
                                     at java.base/java.util.Iterator.forEachRemaining(Iterator.java:133)
                                     at java.base/java.util.Spliterators$IteratorSpliterator.forEachRemaining(Spliterators.java:1801)
                                     at java.base/java.util.stream.AbstractPipeline.copyInto(AbstractPipeline.java:484)
                                     at java.base/java.util.stream.AbstractPipeline.wrapAndCopyInto(AbstractPipeline.java:474)
                                     at java.base/java.util.stream.ForEachOps$ForEachOp.evaluateSequential(ForEachOps.java:150)
                                     at java.base/java.util.stream.ForEachOps$ForEachOp$0fRef.evaluateSequential(ForEachOps.java:173)
                                     at java.base/java.util.stream.AbstractPipeline.evaluate(<u>AbstractPipeline.java:234</u>)
                                     at java.base/java.util.stream.ReferencePipeline.forEach(ReferencePipeline.java:497) <13 internal calls>
                                     at java.base/jdk.internal.reflect.NativeMethodAccessorImpl.invoke0(Native Method)
                                     at \ java.base/jdk.internal.reflect.NativeMethodAccessorImpl.invoke(\underline{NativeMethodAccessorImpl.java:62})
                                     at java.base/jdk.internal.reflect.DelegatingMethodAccessorImpl.invoke(\underline{\textit{DelegatingMethodAccessorImpl.java:43})}
                                     at java.base/java.lang.reflect.Method.invoke(Method.java:566) <1 internal call>
                                Process finished with exit code 255
```

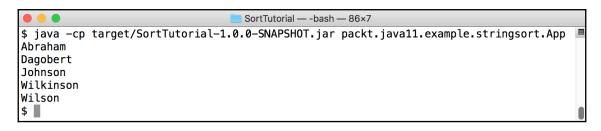

### Chapter 3: Optimizing the Sort - Making Code Professional

```
public int partition(SortableCollection<E> sortab
17
                  int small = start;
18
                  int large = end;
19
                 while( large > small ){
20
                      while( comparator.compare(sortable.get(sm
21
22
                          small ++;
23
                      while( comparator.compare(sortable.get(la
24
                          large--;
25
26
27
                      if( small < large ){</pre>
                          swapper.swap(small, large);
28
29
```

### **Chapter 4: Mastermind - Creating a Game**

| hidden row | BLUE   | YELLOW | WHITE  | BLACK | position | color only |
|------------|--------|--------|--------|-------|----------|------------|
| 1st guess  | YELLOW | BLUE   | GREEN  | RED   | 0        | 2          |
| 2nd guess  | BLACK  | WHITE  | RED    | GREEN | 0        | 2          |
| 3rd guess  | WHITE  | BLACK  | YELLOW | BLUE  | 0        | 4          |
| 4th guess  | BLUE   | YELLOW | BLACK  | WHITE | 2        | 2          |
| 5th guess  | BLUE   | YELLOW | WHITE  | BLACK | 4        | 0          |

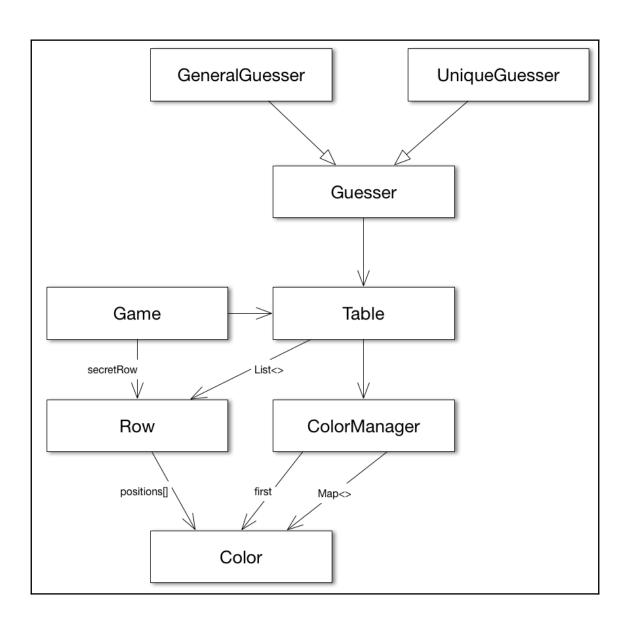

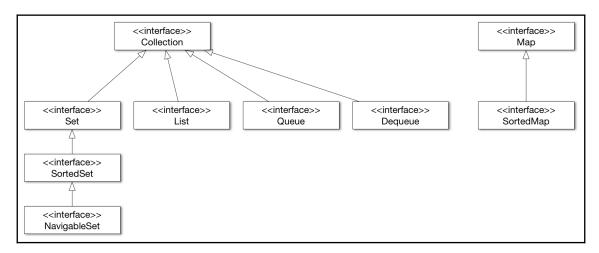

packt.javal89fundamentals.example.mastermind.Guesser
private boolean guessMatch(Color[] guess)

A guess matches if all rows in the table matches the guess.

Params: guess - to match against the rows
Returns: true if all rows match

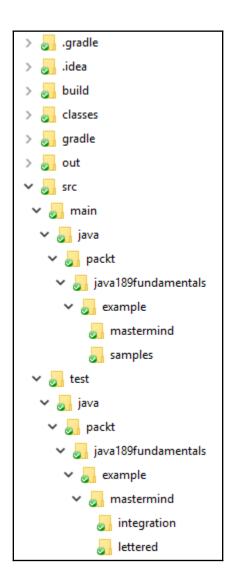

# **Chapter 5: Extending the Game - Run Parallel, Run Faster**

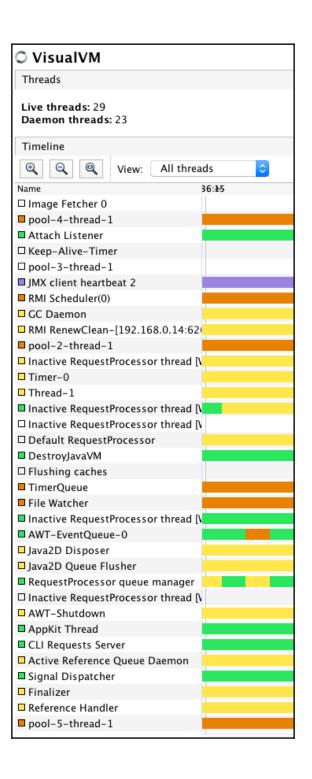

## Chapter 6: Making Our Game Professional - Do it as a Web App

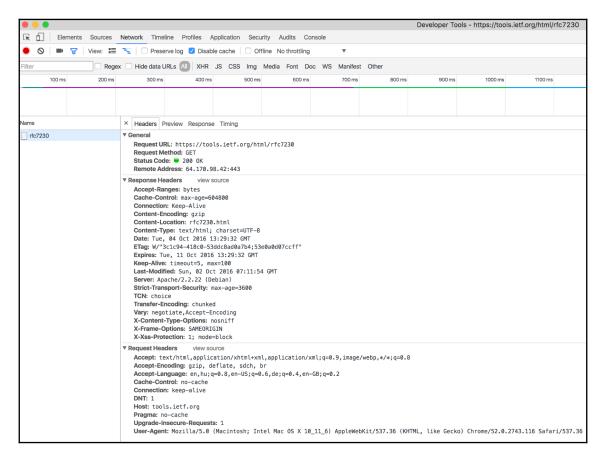

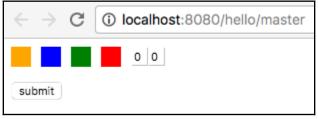

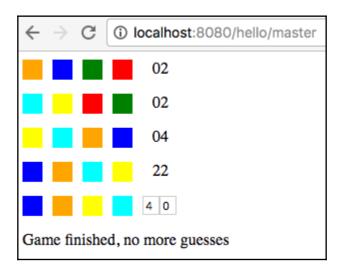

# **Chapter 7: Building a Commercial Web Application Using REST**

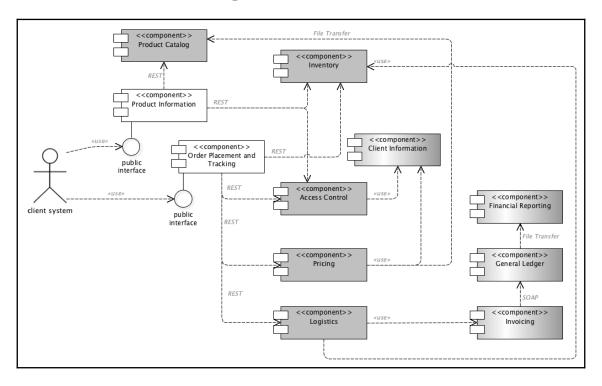

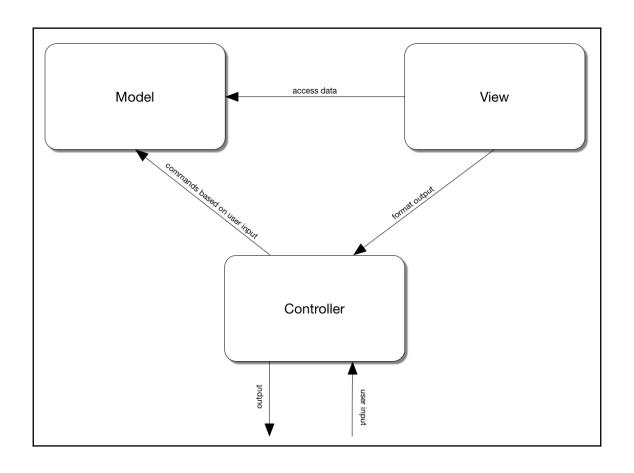

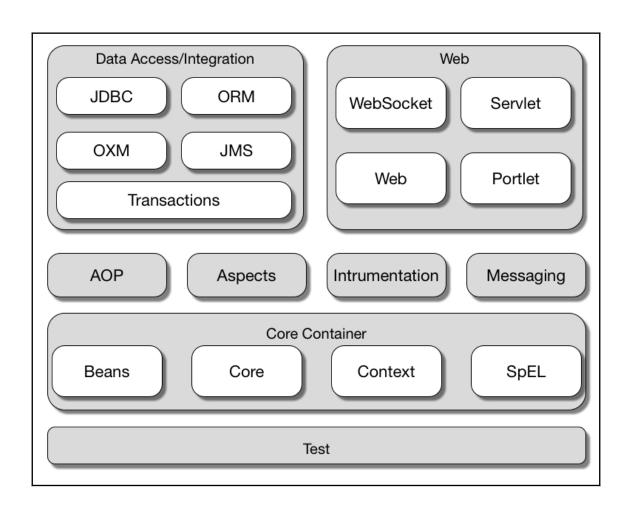

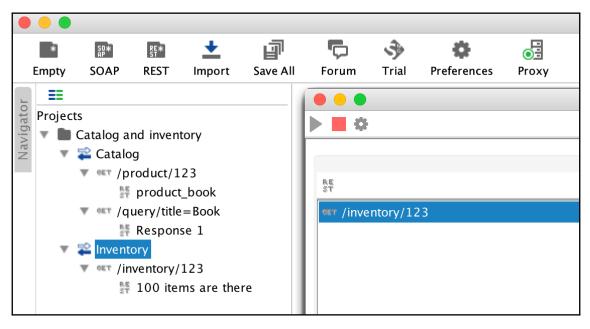

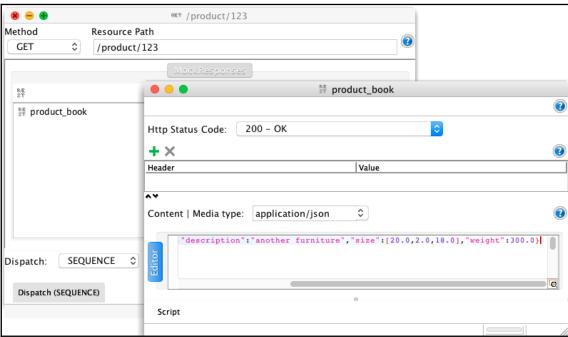

← → C (i) localhost:8080/pi/123

{"id":"125","title":"Bar Stool","description":"another furniture","size":[20.0,2.0,18.0],"weight":300.0}

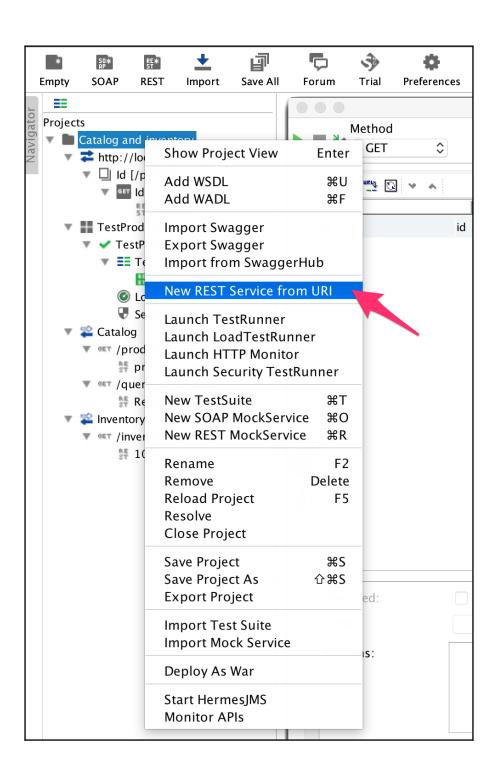

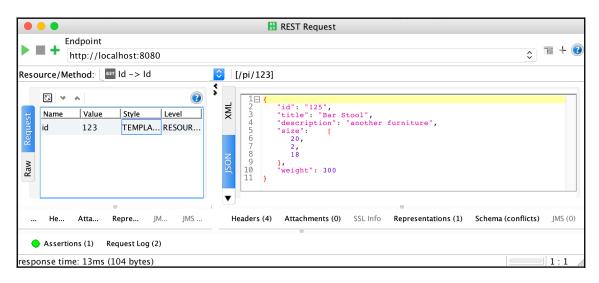

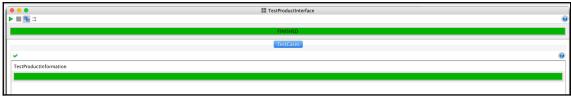

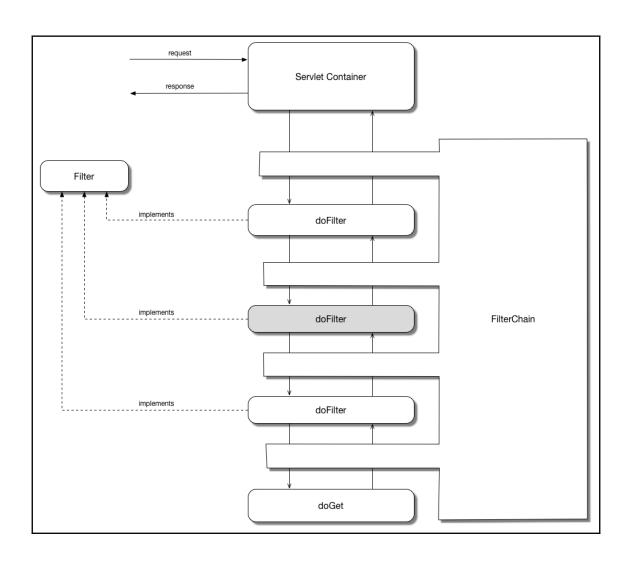

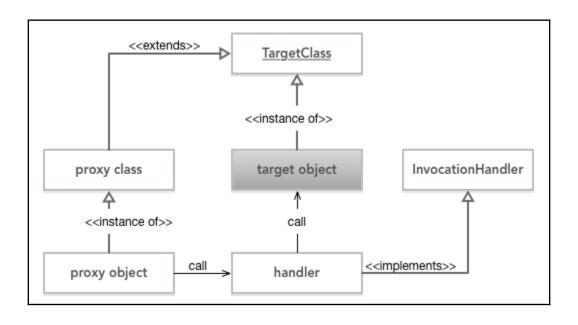

## **Chapter 9: Building an Accounting Application Using Reactive Programming**

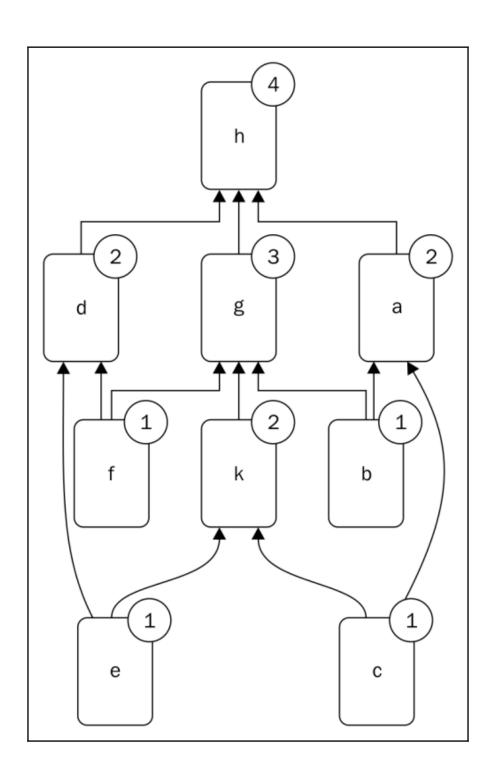

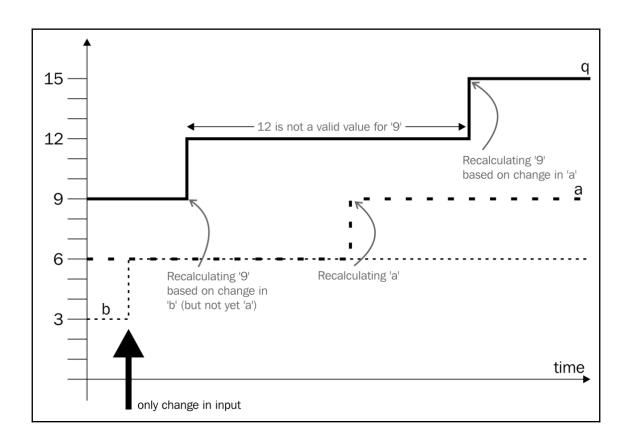

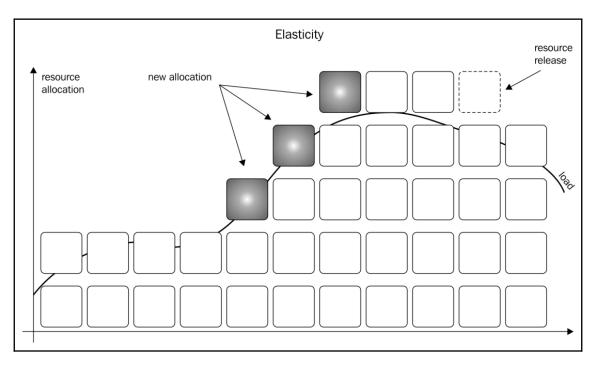

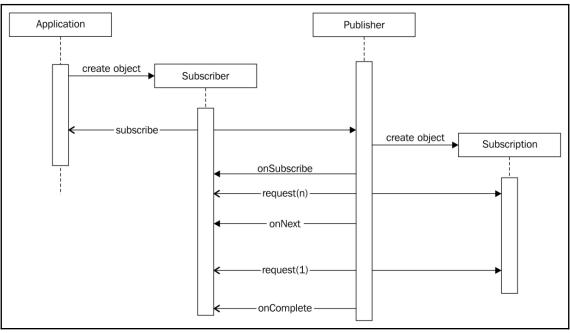

## **Chapter 10: Finalizing Java Knowledge to a Professional Level**

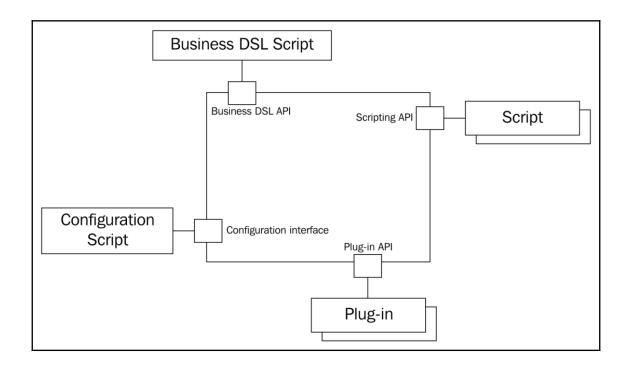

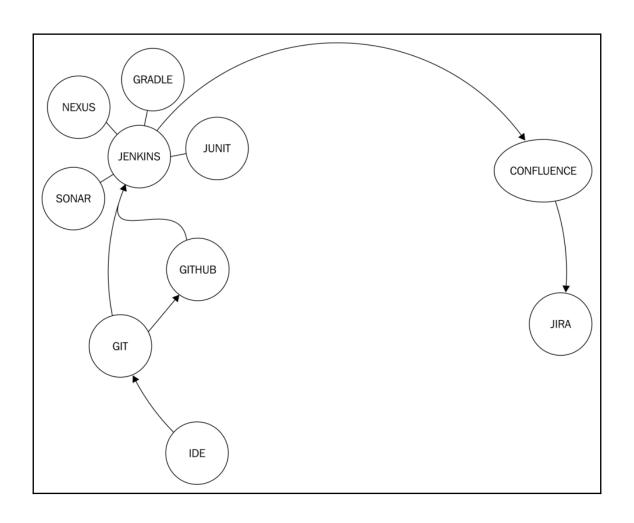

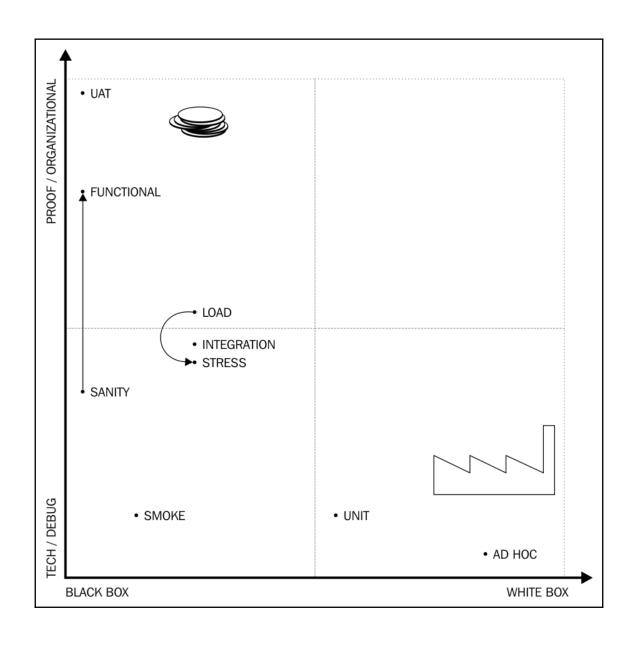

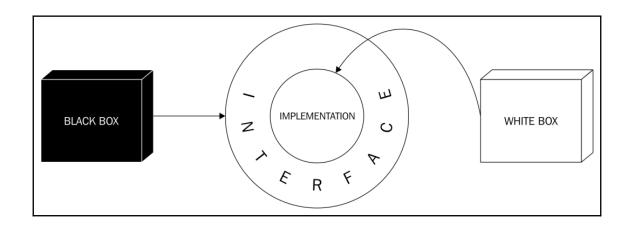

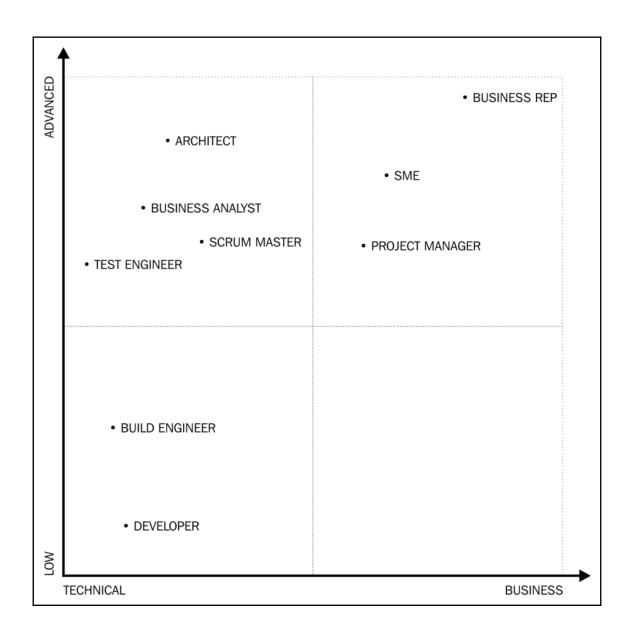